## **Método escore de Fisher com a distribuição gama**

```
## Escore de Fisher
# Função log-verossimilhança (a: alfa e b: beta)
logver <- function(teta) {
   a \leftarrow \text{teta}[1]b \leftarrow \text{teta}[2]n * a * log(b) - n * log(n) + (a - 1) * T1 - b * T2}
```
Nota 1. Reescreva a função log-verossimilhança utilizando a função dgamma. Verifique a parametrização adotada na linguagem R.

Em seguida são apresentadas a função escore e a inversa da informação de Fisher. As funções digama (*ψ*) e trigama (*ψ'* ) estão implementadas como digamma e trigamma.

```
# Escore
U <- function(teta) {
  a \leftarrow \text{teta}[1]b \le -\text{teta}[2]c(n * log(b) - n * diagamma(a) + T1, n * a / b - T2)}
# Inversa da informação de Fisher
IF1 <- function(teta) {
  a \leftarrow teta[1]
  b \leftarrow \text{teta}[2]det1 \leftarrow (trigamma(a) \star a - 1) / b^2
   matrix(c(a / b^2, 1 / b, 1 / b, trigamma(a)), ncol = 2) / (n * det1)
}
# Tolerância
eps <- 1e-6
# Dados e estatísticas suficientes
dados \leq scan()
49.85 64.35 43.44 40.17 80.56 76.67 57.42 133.39
45.40 40.35 59.80 24.35 58.99 29.72 65.29 107.18
76.15 37.27 61.38 54.02 81.58 76.44 45.19 60.26
53.90 38.09 58.59 26.80 20.21 37.66 45.40 78.45
45.34 40.84 27.82 60.73 34.13 39.07 30.27 107.85
61.13 32.05 31.06 46.21 22.21 44.70 47.06
n <- length(dados)
cat("\nn n =", n)
n = 47T1 \leftarrow \text{sum}(\text{log}(\text{dados}))T2 < - sum (dados)
```

```
# Estimativas iniciais (método dos momentos)
alfa0 <- mean(dados)^2 / var(dados)
beta0 <- mean(dados) / var(dados)
teta0 \leq -c \left( \text{alfa0, beta0} \right)# Escore de Fisher
niter <- 0
dif \lt - 1while (dif > eps) {
    niter <- niter + 1
    passo <- IF1(teta0) %*% U(teta0)
   while(logver(teta0 + passo) \leq logver(teta0)) {
      passo <-0.5 * passo
    }
    tetac <- teta0 + passo
    # Critério de parada
   dif \leq max(abs(passo / teta0))
    teta0 <- tetac
}
```
Nota 2. Modifique a atualização da estimativa de *θ* (tetac) de modo a garantir que a estimativa pertença ao espaço paramétrico, lembrando que α > 0 e β > 0.

Nota 3. Modifique o critério de parada de modo que o algoritmo seja encerrado após um certo número de iterações ter sido executado, mesmo que a diferença máxima (dif) ainda seja maior do que ε (eps).

```
cat("\n Estimativas iniciais (alfa, beta):", c(alfa0, beta0))
cat("\n Função log-verossimilhança:", logver(c(alfa0, beta0)))
cat("\n Tolerância:", eps)
cat("\n Número de iterações:", niter)
cat("\n Diferença relativa máxima:", dif)
cat("\n EMV:", tetac)
cat("\n Função log-verossimilhança:", logver(tetac))
cat("\n Escore:", U(tetac))
cat("\n Erros padrão da EMV:", sqrt(diag(IF1(tetac))))
   Estimativas iniciais (alfa, beta): 5.140039 0.09667952
   Função log-verossimilhança: -209.0958
   Tolerância: 1e-06
   Número de iterações: 4
   Diferença relativa máxima: 1.191503e-07
   EMV: 5.930438 0.1115462
  Função log-verossimilhança: -208.853
   Escore: 8.526513e-14 -4.547474e-13
   Erros padrão da EMV: 1.190536 0.02336842
```
Nota 4. Compare com os resultados obtidos com a função fitdistr do pacote MASS.

Nota 5. Refaça o exemplo partindo de diferentes estimativas iniciais.

```
# Distribuição empírica e modelo ajustado
plot(ecdf(dados), main = '''', pch = 20)
curve(pgamma(x, shape = tetac[1], rate = tetac[2]), col = "blue",
      add = TRUE, lwd = 2)
```
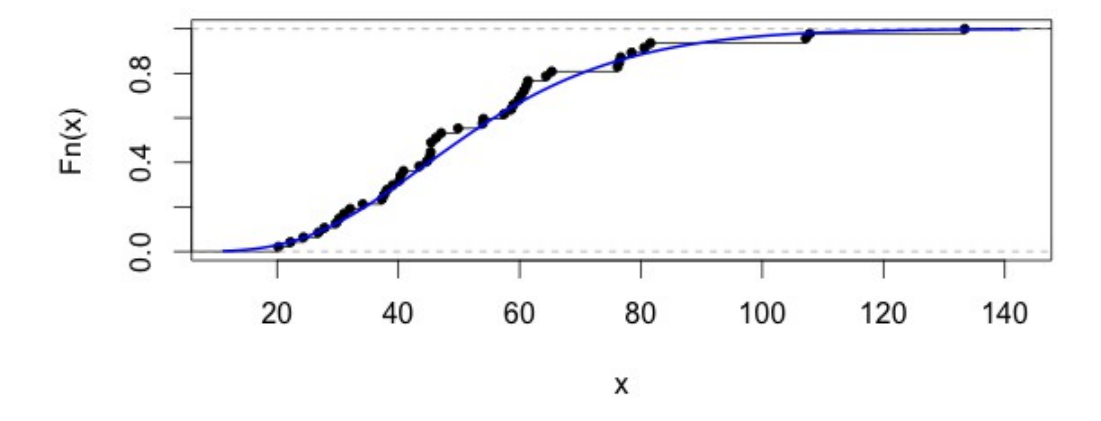

Nota 6. Pode ser afirmado que a distribuição gama faz um bom ajuste dos dados?